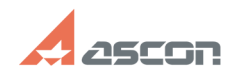

## Информация, которую необходи[..]

## 05/09/2024 06:58:51 **FAQ Article Print**

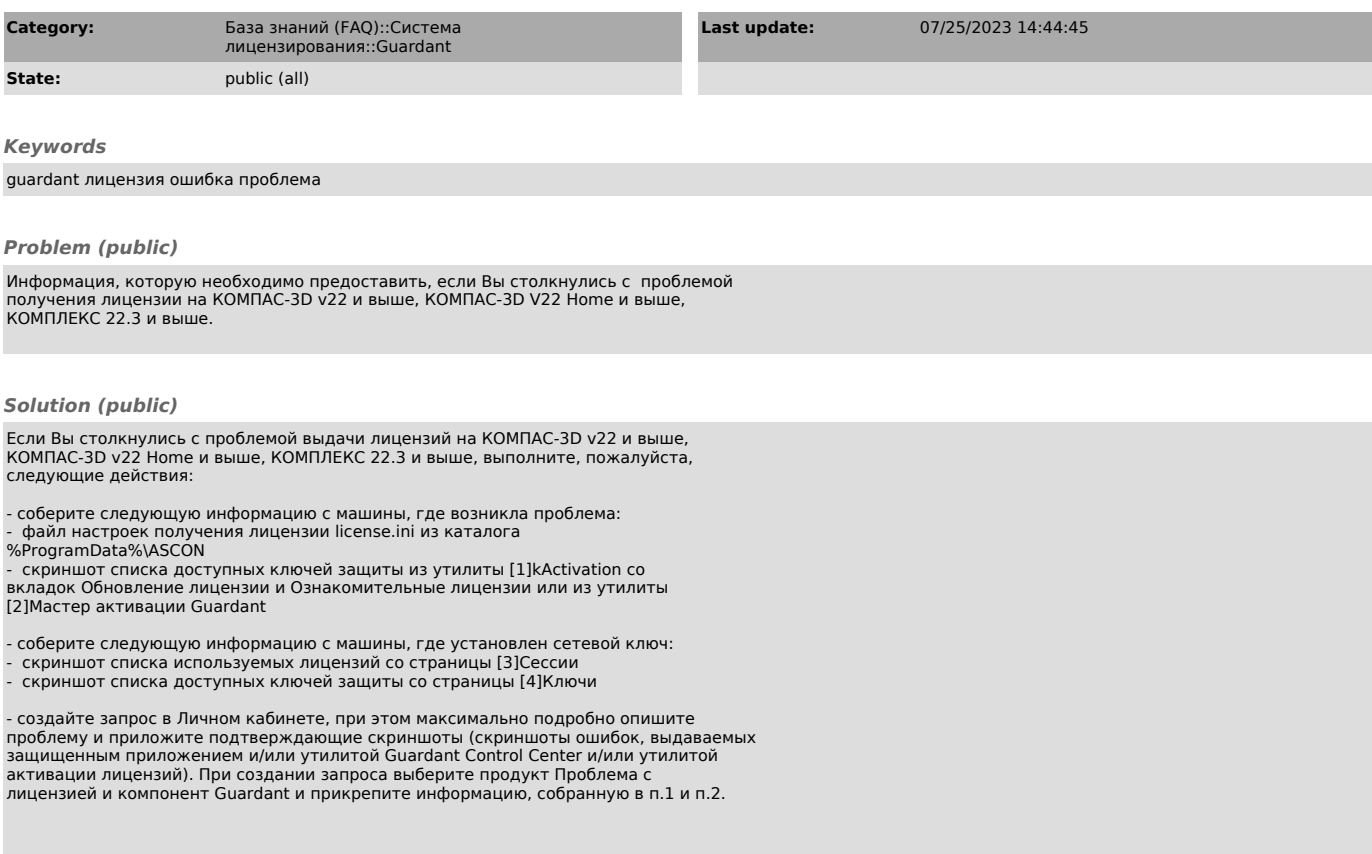

[1] https://sd.ascon.ru/otrs/public.pl?Action=PublicFAQZoom;ItemID=1473<br>[2] https://sd.ascon.ru/otrs/public.pl?Action=PublicFAQZoom;ItemID=1485<br>[3] http://localhost:3189/#/sessions<br>[4] http://localhost:3189/#/dongles/list